Centre intégré<br>universitaire de santé et de services sociaux de l'Ouest-de-<br>l'Île-de-Montréal **Québec <mark>MM</mark>** 

# Guide pour la télépratique

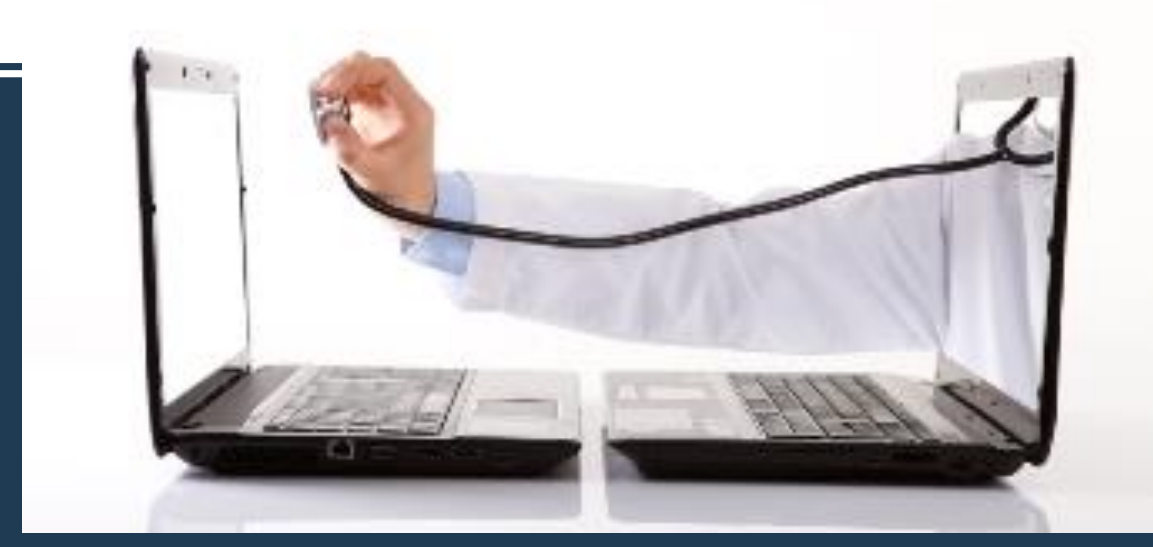

Direction des services multidisciplinaires, de la qualité, performance et des responsabilités populationnelles et Direction des affaires universitaires, de l'enseignement et de la recherche Septembre 2020

## **Orientation**

### **Geneviève Côté-Leblanc,** M.Sc. Erg.

Chef du transfert des connaissances et de l'innovation Direction des affaires universitaires, de l'enseignement et de la recherche

## Coordination de la rédaction

**Marie-Pierre Bourbonnais**, erg. BSc., MSc. Pratiques de la réadaptation Conseillère cadre services thérapeutiques et réadaptation physique Volet Pratiques professionnelles Direction des services multidisciplinaires, qualité, performance et responsabilité populationnelle

## Rédaction

**David Michaliszyn,** Ph.D. Psychologue Coordonnateur Agent de planification, programmation et recherche Direction des services multidisciplinaires, qualité, performance et responsabilité populationnelle Volet Pratiques professionnelles

## **Collaboratrice**

**Sophie Galiana,** M. Ed., T.S., psychothérapeute Agente de planification, programmation et recherche Travail social pour DPJ et Jeunesse Direction des services multidisciplinaires, qualité, performance et responsabilité populationnelle Volet Pratiques professionnelles

## **Crédits**

Ce guide a été élaboré à partir des travaux partagés par les établissements suivants : CISSS de la Mauricie-et-du-Centre-du-Québec, 2020 CISSS de l'Outaouais référentiel télépratique avril 2020 CIUSSS du Centre-Ouest-de-l'Île-de-Montréal, 2020 CIUSSS de l'Estrie-CHUS, 2019 CIUSSS du Saguenay-Lac-Saint-Jean et CRAIP, 2017

## Table des matières

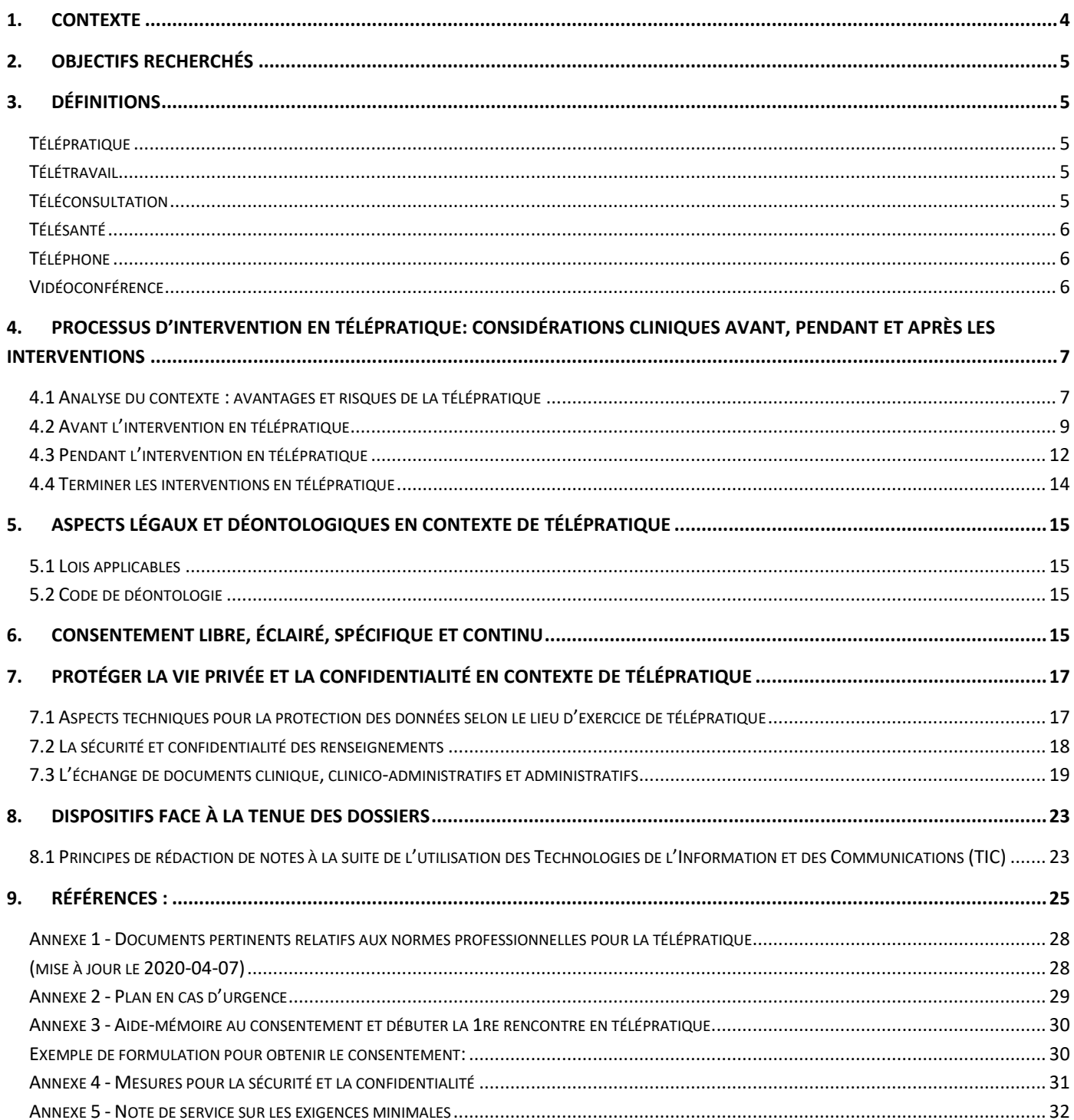

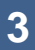

# <span id="page-3-0"></span>**1. Contexte**

Avec l'arrivée de la COVID-19, la déclaration de pandémie le 12 mars 2020 et l'application des mesures d'urgences sanitaires décrétées par le gouvernement du Québec, le réseau de la santé a dû adapter ses modes d'interventions afin d'assurer la continuité de la prestation des services à la population. Dans ce contexte, plusieurs professionnels ont pris le virage de la télésanté, déployée en urgence par le gouvernement et les établissements. Or, la télésanté́ doit judicieusement être utilisée pour offrir des services de qualité à la clientèle tout en assurant le respect des lois, des normes de pratiques et de la déontologie professionnelle.

Dans le contexte où les interventions en télépratique se poursuivront pour toute la durée de la pandémie, ce guide a été élaboré pour soutenir et encadrer ce nouveau mode d'intervention au CIUSSS de l'Ouest de l'île de Montréal. Il s'adresse aux professionnels<sup>1</sup> qui interviennent auprès des usagers<sup>2</sup> en utilisant les moyens technologiques de l'information et de la communication (TIC). Il présente les généralités de la télépratique, fourni les éléments essentiels encadrant ce mode d'intervention et émet les recommandations de l'établissement en lien avec les normes reconnues en matière de télépratique.

Enfin, ce guide est complémentaire aux consignes et directives fournies par les ordres professionnels, dont chaque professionnel est responsable de prendre connaissance [\(Annexe 1\)](#page-27-0). Dans l'éventualité que les directives émises par un ordre professionnel diffèrent de celles de l'organisation, le professionnel doit appliquer la directive la plus contraignante.

Ce guide s'inscrit dans un contexte évolutif et urgent. Il est appelé à être revu et corrigé à la fin de la pandémie. Certaines pratiques sont justifiées par le contexte exceptionnel de la pandémie et des mesures d'urgences.

Pour toute question, veuillez-vous adresser au sous-comité local tactique de télésanté, en acheminant un courriel à l'adresse : *[telesante@douglas.mcgill.ca](mailto:telesante@douglas.mcgill.ca)*.

<sup>1</sup> Aux fins de ce document, les termes « professionnels » et « intervenants » seront utilisés indistinctement. Ils font référence au personnel clinique impliqué dans la prestation d'un soin ou d'un service au CIUSSS ODIM, incluant les professionnels appartenant ou non à un ordre professionnel.

<sup>2</sup> Le terme « *usager* » désigne à la fois le patient, le bénéficiaire, le client, le résident, les proches et la communauté.

# <span id="page-4-0"></span>**2. Objectifs recherchés**

- Assurer que les activités de télépratique respectent les différentes législations;
- Offrir des balises aux professionnels pour transposer la pratique en présentiel à la pratique à distance;
- Faciliter l'accessibilité et la continuité de soins et services de qualité aux usagers ;
- Optimiser l'utilisation des ressources en contexte de pandémie ;
- Assurer la sécurité et la confidentialité lors de l'utilisation de la télépratique

# <span id="page-4-1"></span>**3. Définitions**

## <span id="page-4-2"></span>**Télépratique**

La télépratique est « l'exercice d'une profession à distance à l'aide des technologies de l'information et des communications (TIC). (CEFRIO et CIQ, 2016). Elle comprend différents moyens d'application (téléphone, vidéoconférence). Elle répond à différentes fonctions, comme permettre les consultations entre professionnels ou avec la clientèle (téléconsultation, téléexpertise, télésurveillance et téléassistance). Enfin, elle s'applique à différents domaines de la santé, tous inclus au concept de télésanté : télémédecine, téléréadaptation, télépsychologie, etc.

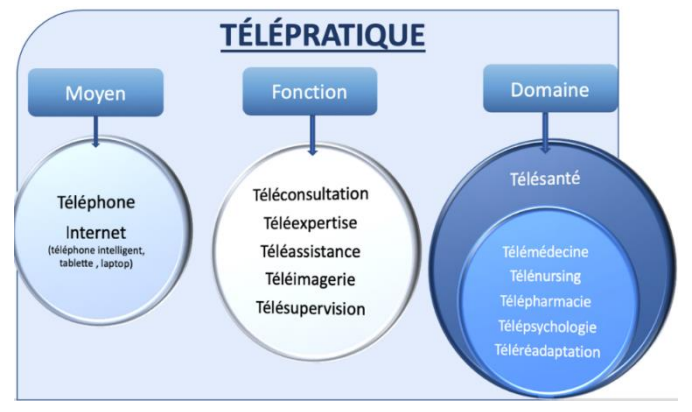

## <span id="page-4-3"></span>**Télétravail**

Le télétravail réfère à la réalisation des activités professionnelles à l'extérieur de son lieu de travail tout en utilisant aussi les moyens des technologies de l'information et des communications (TIC) (CFP, 2016).

## <span id="page-4-4"></span>**Téléconsultation**

La téléconsultation utilise des technologies de communication en temps réel pour permettre à des professionnels de la santé d'obtenir un deuxième avis de la part d'un collègue, d'offrir une consultation à un usager, de poser un diagnostic ou d'assurer le suivi d'un traitement, et ce, à distance. (CEST, 2014 p.2).

## <span id="page-5-0"></span>Télésanté

Le ministère défini la télésanté comme étant:

« *Une activité, un service ou un système lié à la santé ou aux services sociaux, pratiqué au Québec, à distance, au moyen des technologies de l'information et des communications, à des fins éducatives, de diagnostic ou de traitement, de recherche, de gestion clinique ou de formation* ». *(LSSSS,art. 108.1)*

Le terme *télésanté* sera utilisé dans le guide selon cette définition, qui inclue le téléphone aux technologies des communications.

Cependant, l'établissement exclu les interventions indirectes par téléphone de la catégorie « télésanté » à des fins de compilations statistiques des activités et de rémunération de certains titres d'emplois. Seules les interventions en vidéoconférence entrent dans cette catégorie. Veuillez vous référer aux mises à jour de votre cadre normatif pour la complétion des statistiques d'interventions.

## <span id="page-5-1"></span>Téléphone

« Appareil utilisé par deux personnes ou plus, pour mener une conversation à distance. » Dans le présent guide, le terme téléphone est utilisé pour décrire les interventions en télépratique réalisées par une communication avec SON uniquement (sans image).

NB. L'accès aux services est une question d'équité en santé. De nombreux patients et certains prestataires n'ont ni accès ni la capacité d'utiliser les fonctions de chat vidéo, et ce particulièrement les populations vulnérables desservies. L'intervention téléphonique demeure un moyen universellement plus accessible.

## <span id="page-5-2"></span>Vidéoconférence

« (Télécommunications) Dialogue entre deux personnes ou plus par terminal audiovisuel interposé ». Dans le présent guide, le terme vidéoconférence réfère aux interventions faites à distance, en utilisant une communication avec SON et IMAGE en temps réel. Diverses technologies permettent la vidéoconférence : téléphone intelligent, ordinateurs, appareils de vidéoconférence, applications web, etc.

Le professionnel doit utiliser des applications mobiles approuvées par le *Réseau québécois de la télésanté* et le CIUSSS ODIM. Ils autorisent l'utilisation des applications et logiciels suivants afin d'assurer la sécurité et la confidentialité des données : **Office 365 de réseau de la santé (ex : Outlook, Teams), Zoom Télésanté et REACTS**. Les licences pour ZOOM Healthcare et REACTS doivent être fournies par l'établissement avec approbation du gestionnaire.

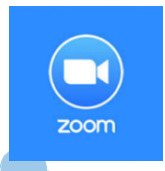

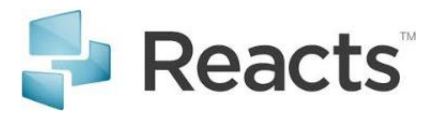

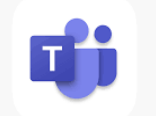

# <span id="page-6-0"></span>**4. Processus d'intervention en télépratique: considérations cliniques avant, pendant et après les interventions**

Dans un contexte de pandémie où la demande d'adaptation des usagers est élevée, l'ajustement à un nouveau mode d'intervention peut être difficile. Il est donc important pour le professionnel d'être bien préparé, de maîtriser les compétences de base de la télépratique. Il est important de rester vigilant tout au long du processus d'intervention quant à la réaction de l'usager et l'efficacité de son intervention.

En tout temps, le professionnel est responsable de proposer et adapter le mode d'intervention selon le contexte et les objectifs ciblés. Pour différentes raisons, le professionnel pourrait proposer la vidéoconférence comme premier moyen, et revenir vers le téléphone ou encore une intervention en contact direct avec l'usager.

Nous encourageons les intervenants à prendre connaissance des documents et outils disponibles :

<https://telesante.quebec/>

# <span id="page-6-1"></span>4.1 Analyse du contexte : avantages et risques de la télépratique

Les soins et les services offerts par le biais de la télépratique comportent certains risques, tels ceux reliés à la confidentialité, la sécurité de l'information, ou encore ceux reliés au fait de ne pas être physiquement sur place pour pouvoir intervenir auprès de l'usager. Le professionnel doit tenir compte de ces risques pour déterminer si la télépratique est un mode d'intervention pertinent ou acceptable en contexte de pandémie pour répondre à la situation de l'usager.

### **4.1.1 Particularités et risques associés à une évaluation ou intervention à distance :**

- Il peut y avoir des **limitations dans les soins et les services** offerts selon les moyens de communications électroniques utilisés (p.ex. : l'intervention ne peut être réalisée à distance lors d'une évaluation nécessitant le toucher, la palpation ou l'observation étroite avec l'usager ou son environnement);
- Puisque la vidéoconférence n'est pas un mode d'intervention en face à face, **la sécurité physique et psychologique de l'usager** peut être compromise en situation d'urgence clinique.

### **4.1.2 Particularités et risques associés à l'utilisation des technologies:**

- Le **bruit ambiant** peut nuire à l'intervention, sensibiliser l'usager à ne pas utiliser de ventilateur, ne pas avoir de téléviseur ou de radio en fonction à proximité ;
- En dépit des efforts raisonnables pour protéger la **sécurité et la confidentialité** des communications électroniques, il est impossible de totalement sécuriser les informations ;
- Les **sources d'interférence ou d'interruption** de la communication sont possibles compte tenu de la nature de la technologie qui n'est pas à toute épreuve ;
- Il y a une possibilité de difficultés technologiques avec **l'image et le son** pendant la vidéoconférence ;
- Les communications électroniques peuvent introduire **des logiciels malveillants** dans un système informatique et potentiellement endommager ou perturber l'ordinateur, les réseaux et les paramètres de sécurité ;
- **L'utilisation optimale de la vidéoconférence** demande une bonne connaissance et une maîtrise des différentes fonctions qu'elle comporte, il est donc possible que le déroulement des séances soit affecté par l'apprentissage en cours du professionnel face à cette technologie;
- La **confidentialité et la sécurité de l'information** peuvent être compromises lors de vidéoconférence avec la fuite d'information sensible (p.ex. : piratage, autre personne présente dans l'environnement).

### **4.1.3 Enjeux éthiques**

En 2014, la Commission de l'éthique en sciences et en technologie a émis un avis sur la télésanté clinique au Québec. Dans un contexte de crise socio sanitaire comme celle lié à la COVID-19, il est pertinent pour le professionnel de comprendre les enjeux suscités par la télépratique. Parmi les différents enjeux éthiques que la télépratique peut soulever, en voici certains qui apparaissent importants à considérer afin d'en minimiser les impacts:

- 1- L'enjeu de la qualité de la relation clinique : les modifications apportées par la télésanté à la relation clinique peuvent créer ou accentuer des situations où les personnes sont plus vulnérables.
- 2- L'accessibilité des services.
- 3- La protection des personnes en situation de vulnérabilité.
- 4- L'enjeu de confidentialité des renseignements de santé et le respect de la vie privée. En effet, les risques de compromission de la confidentialité et de l'intégrité des renseignements personnels sont plus grands en raison du partage et de la mobilité des données dans le cadre de la télépratique. La Commission favorise donc l'utilisation de technologies directement contrôlées par le réseau de la santé et des services sociaux (RSSS).

# <span id="page-8-0"></span>4.2 Avant l'intervention en télépratique

### **4.2.1 Indications et contre-indications à la télépratique**

Dans le but d'assurer la qualité et la sécurité de l'intervention, il est primordial de vérifier préalablement si l'utilisation de la télépratique est appropriée pour l'usager selon 3 volets: contextuel, technique et clinique.

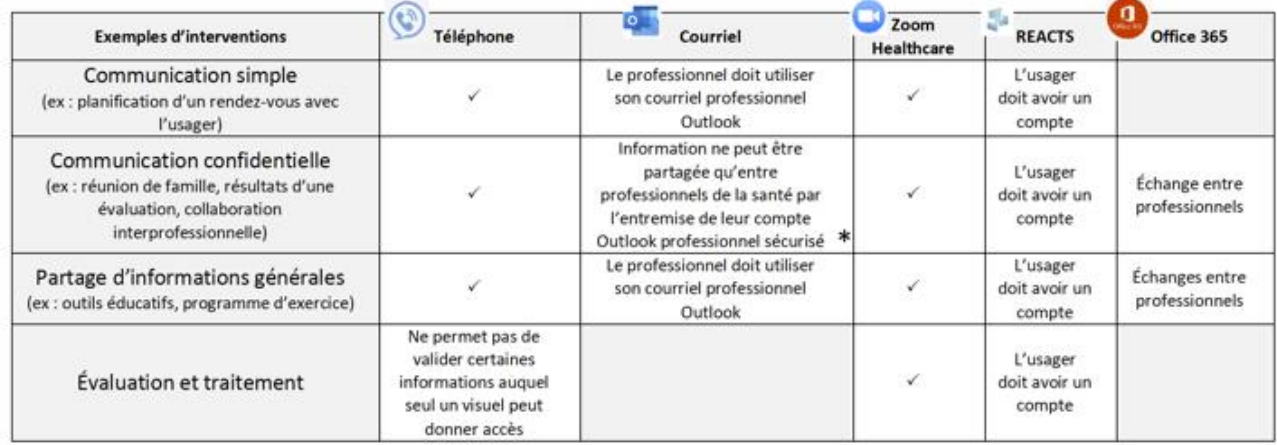

#### **Avantages et limites des moyens technologiques :**

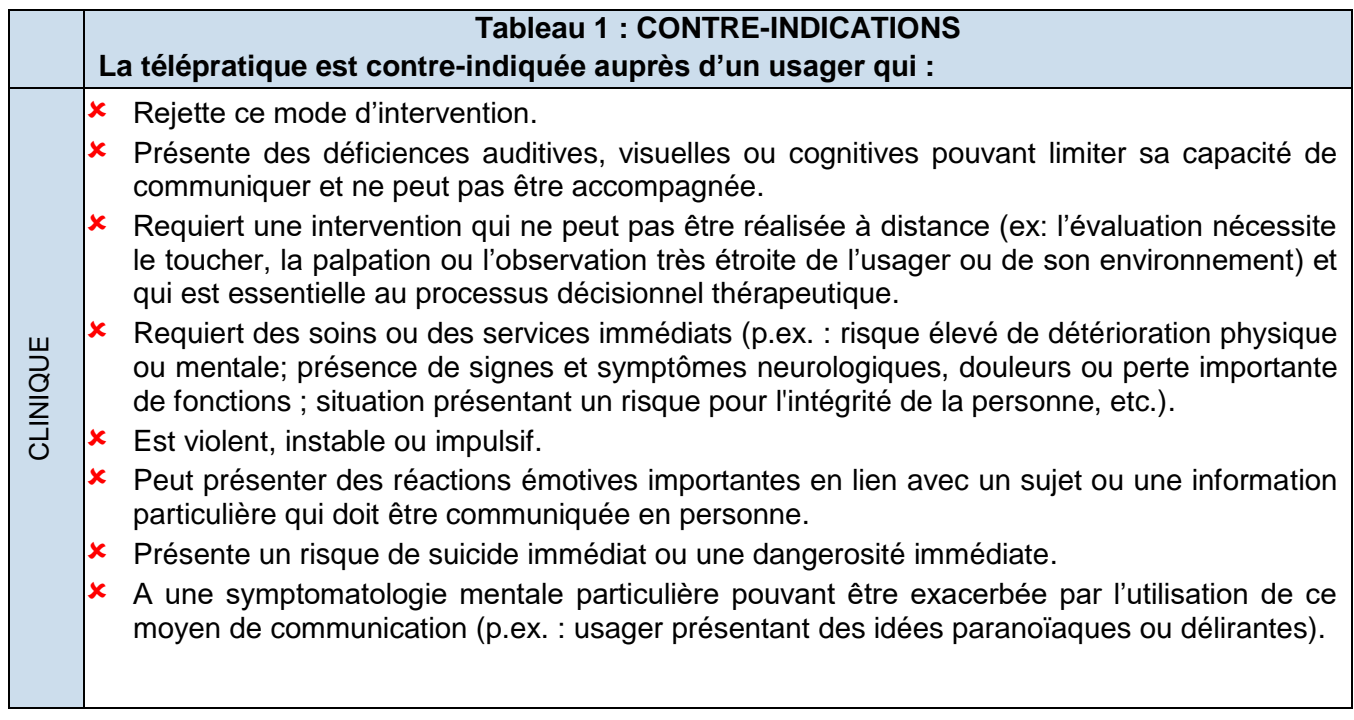

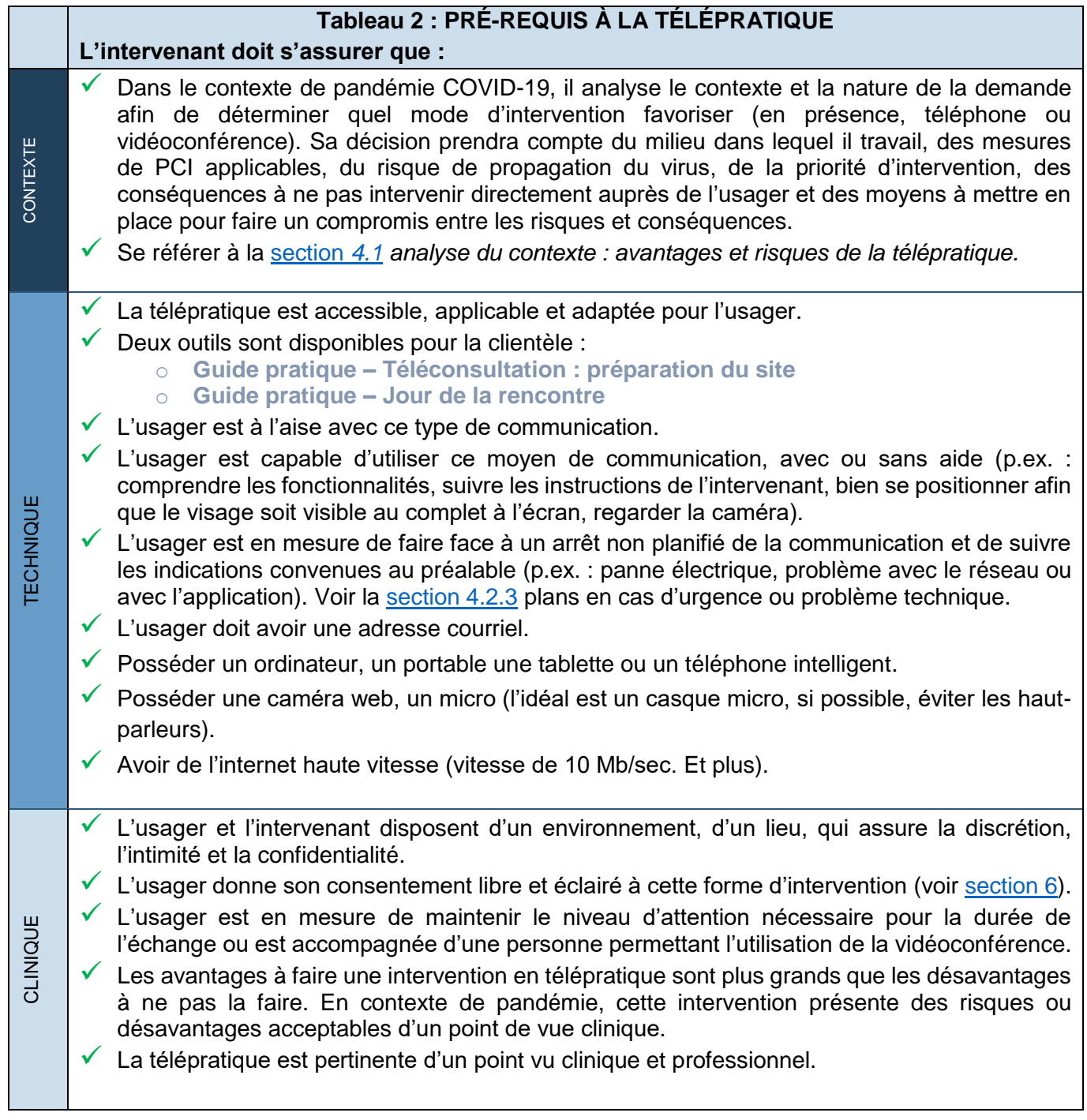

### **4.2.3. Procédure pour organiser la rencontre en vidéoconférence**

L'équipe doit en premier déterminer quelle application sera utilisée pour la télépratique, parmi celles qui sont autorisées, puis l'application doit être téléchargée et installée par l'intervenant et l'usager.

Des démarches doivent être complétées par l'usager pour permettre la vidéoconférence. Les équipes cliniques sont responsables de déterminer comment ces informations seront acheminées à l'usager selon leurs effectifs et le processus de prise de contact. Entre autres, les équipes devront identifier :

- ➢ Qui est responsable de faire parvenir à l'usager le courriel d'orientation avec les détails pour la rencontre virtuelle et pour se créer un compte.
- ➢ Qui l'usager pourra joindre s'il rencontre des difficultés.

La marche à suivre pour l'usager est détaillée dans le **Guide pratique – Téléconsultation : préparation du site** 

### **Pour l'intervenant, voici les prérequis à l'utilisation de la télépratique :**

- $\checkmark$  Utiliser une application reconnue et sécuritaire (Zoom télésanté, React ou Teams).
- ✓ Se familiariser avec l'environnement de l'application. Le professionnel doit posséder suffisamment de connaissances et de compétences nécessaires à la prestation de soins et services à distance en télépratique. Il est encouragé à consulter les liens suivants.
	- o Zoom télésanté : https [://support.zoom.us/hc/fr/articles/206618765-Zoom-Video-Tutorials](https://support.zoom.us/hc/fr/articles/206618765-Zoom-Video-Tutorials)
	- o REACTS :<https://reacts.com/fr/tutoriels/>
- ✓ Savoir guider l'usager avec des consignes claires et concises pour une utilisation adéquate de la télépratique.
- ✓ Être en mesure d'améliorer les compétences numériques de l'usager.
- ✓ Savoir gérer les urgences cliniques (sécurité physique et psychologique de l'usager) et technologiques (bris de communication) qui peuvent survenir lors de l'utilisation de la télépratique.
- ✓ Savoir déterminer la pertinence de poursuivre ou de cesser l'utilisation de la technologie.
- $\checkmark$  Être en mesure de remplacer rapidement le mode de communication utilisé pour un autre.

### **4.2.4. Plan en cas d'urgence ou problème technique**

Il importe d'établir préalablement un plan avec l'usager afin de traiter les problèmes d'ordre technique (p.ex. : défaut de connexion) ou les situations d'urgence clinique (p.ex. : situation de crise, chute) afin de s'assurer de la sécurité physique et psychologique de l'usager. Ce plan est une **entente verbale** sur les actions à mettre en œuvre en cas d'urgence, **établie par l'intervenant et l'usager AVANT la 1re rencontre par vidéoconférence**. Cette entente doit :

- ➢ Identifier les ressources disponibles et accessibles vers lesquelles l'usager peut se tourner en cas d'urgence, d'évènements indésirables ou problèmes techniques (peut inclure la possibilité d'intervention en présentiel).
- ➢ Si requis, prévoir la présence d'une tierce personne dont le rôle sera précisé au préalable avec ce dernier, selon la situation et les caractéristiques de l'usager (âge, vulnérabilité, risque suicidaire, etc.). Le consentement verbal de l'usager est requis pour communiquer avec le tiers.

À chaque séance, il est recommandé de valider le lieu où se trouve l'usager et les personnes présentes dans ce même lieu, dans le cas où l'application du protocole d'urgence soit nécessaire.

[L'annexe 2](#page-28-0) est un aide-mémoire pour élaborer les plans en cas d'urgence clinique ou problèmes techniques.

## <span id="page-11-0"></span>4.3 Pendant l'intervention en télépratique

La section suivante aborde le savoir-faire et savoir-être de l'intervenant dans ses interventions en télépratique, ainsi que les bonnes pratiques dans l'utilisation des technologies.

Certaines actions propres au cadre légal et déontologique, telles qu'obtenir le consentement de l'usager, assurer la double identification, rédiger des notes significatives au dossier, doivent être adaptées au contexte de télépratique. Elles sont détaillées dans les sections [6,](#page-14-3) [7](#page-16-0) et [8](#page-22-0) du présent guide.

## **4.3.1 Les attitudes et comportements à privilégier**

### **Absence de repères visuels :**

- Être à l'écoute des signes non verbaux perceptibles au téléphone : variations dans le ton de la voix, soupirs, silences, bruits environnants, et autres ;
- Poser des questions de clarification, au besoin (p.ex : « Comment vous réagissez à… »)

### **Le savoir-dire :**

- Nommer et expliquer, au moment opportun, le déroulement de l'intervention ainsi que les étapes à venir ; ( p.ex. : « je suis en train de réfléchir à…. Nous serions rendus à réfléchir ensemble à un plan d'intervention »)
- Valider ses impressions afin de ne rien présumer. (« J'ai eu l'impression que ce que j'ai dit vous a affecté, est-ce possible? »)

### **La gestion du stress et la prise de décision rapide :**

- Être disposé mentalement à répondre ou à faire un appel et connaître les outils utilisés ;
- Avoir à portée de main l'ensemble des outils jugés pertinents pour soutenir l'usager.

### **L'intonation et le timbre de la voix :**

- Voix chaleureuse et réceptive ;
- Attitude détendue et calme ;
- Débit verbal posé tout en présentant un certain dynamisme ;
- Signes verbaux d'écoute : oui, d'accord, continuez, etc.

### **Le savoir être : attention portée aux signes non verbaux pouvant nuire à la relation :**

- Être à l'écoute des signes de malaise et d'indisposition de l'usager (p.ex. : l'usager a de la difficulté à exprimer quelque chose, a un constant besoin d'être rassuré, l'usager se concentre davantage sur l'image qu'il projette plutôt que sur sa présence) ;
- Être conscient des signes pouvant être interprétés comme du désintéressement : soupirs, hum hum, être distrait ;
- Identifier le besoin lié au malaise, partager et valider sa compréhension du besoin et tenter d'y remédier si possible.
- Gérer la motivation de l'usager, si nécessaire : questionner l'usager sur ce qui est important pour lui dans sa démarche. Ou mobiliser son attention autrement (p.ex. : tableau blanc interactif accessible sur la plateforme ZOOM Télésanté) ;
- Évaluer les sujets sensibles dont le contenu pourrait ne pas être approprié pour le moyen et mettre l'usager dans un état émotif trop grand (ex: annoncer à l'usager une mauvaise nouvelle).

### **4.2.2 Bonnes pratiques entourant l'usage de la téléphonie**

Quelques consignes techniques :

- Il est recommandé d'utiliser un téléphone fixe avec un casque d'écoute ;
- Lors de l'utilisation d'un téléphone intelligent, s'assurer d'effacer le numéro de téléphone de l'usager une fois la communication terminée ;

## **4.2.3 Bonnes pratiques entourant l'usage de la vidéoconférence**

## **Conseils pratique pour la vidéoconférence**

- 1. Lorsque possible, établir un premier contact par téléphone avant d'utiliser la vidéoconférence afin de bien introduire la technologie à l'usager
- 2. Obtenir le consentement verbal dès le début de la séance en vidéoconférence ;
- 3. L'usager doit avoir son téléphone à portée de main lors d'une intervention en vidéoconférence ;
- 4. Assurer un environnement physique qui permet la confidentialité professionnelle ;
- 5. Porter une tenue civile et professionnelle ;
- 6. Privilégier le port d'écouteurs ;
- 7. Pour éviter les distractions, mettre son téléphone en mode muet et suspendre les notifications sur l'ordinateur / la tablette utilisée pour la vidéoconférence (courriels, calendrier, etc.)

## **Positionnement des caméras**

- 1. Privilégier le positionnement sur les visages et de façon à ce que, de part et d'autre, les personnes se voient adéquatement (juste milieu de la distance) ;
- 2. En groupe, privilégier un plan large à un plan serré sur une ou deux personnes seulement ;
- 3. Éviter une luminosité à contre-jour (p.ex. : caméra face à une fenêtre), car l'image projetée sera plus sombre.

# <span id="page-13-0"></span>4.4 Terminer les interventions en télépratique

### **Afin de favoriser un bon déroulement de la fin de la l'entretien à distance** l**e professionnel doit :**

- 1. Prévoir la durée des entretiens, le prochain rendez-vous, la modalité à utiliser pour communiquer avec l'intervenant en cas d'urgence ;
- 2. Prévoir la suite de l'intervention : conseils, exercices, recommandations, etc., et les envoyer à l'usager dans un format professionnel par courriel ou par un autre moyen sécuritaire indiqué selon la situation (voir section 7.3 *Échange de documents cliniques, clinico-administratifs et administratifs*);
- 3. Si les soins et services à distance ne sont plus bénéfiques, en discuter avec l'usager et proposer une alternative (diriger l'usager vers d'autres ressources, offrir un autre mode d'intervention, etc.);
- 4. Annoncer la fin des interventions et la dernière rencontre lorsque les objectifs d'interventions sont atteints (rencontre de fermeture);
- 5. Questionner l'usager sur son expérience à l'égard de l'utilisation de la vidéoconférence (voir le formulaire d'évaluation sur le site du Réseau québécois de la télésanté) ;
- 6. Pour l'intervenant : porter un regard réflexif sur le déroulement des interventions offertes en télépratique en faisant un retour sur le processus clinique ou le déroulement d'une séance (p.ex. : Qu'est-ce qui a bien été? Que ferai-je autrement la prochaine fois? Est-ce que la télépratique a permis d'atteindre tous les objectifs? etc.).

À retenir :

### **Comment terminer une séance dans un contexte de télépratique?**

- Féliciter l'usager pour l'atteinte des objectifs et résumer les bons coups
- Discuter de la poursuite des objectifs et de l'intégration des conseils / exercices dans sa routine quotidienne
- □ Sélectionner de nouveaux objectifs basés sur les résultats de la séance
- $\Box$  Informer l'usager que vous documenterez l'intervention à son dossier
- Évaluer la pertinence des soins et des services offerts à distance
- Si les soins et services à distance ne sont plus bénéfiques, en discuter avec l'usager et proposer une alternative (diriger l'usager vers d'autres ressources, offrir un autre mode d'intervention, etc.)
- □ Planifier la date de la prochaine rencontre et la modalité

# <span id="page-14-0"></span>**5. Aspects légaux et déontologiques en contexte de télépratique**

## <span id="page-14-1"></span>5.1 Lois applicables

Que les interventions soient réalisées en contact direct avec l'usager ou à distance, les intervenants sont tenus en tout temps de respecter les lois, normes professionnelles et règlements applicables en matière de confidentialité, de partage d'information et de tenue de dossier (p.ex. : Loi sur les Services de Santé et les Services Sociaux, loi sur la protection de la jeunesse, code des professions, etc.).

# <span id="page-14-2"></span>5.2 Code de déontologie

La télépratique doit s'exercer en cohérence avec le code de déontologie de chaque profession, notamment en ce qui concerne le droit au respect du secret professionnel et au respect de la vie privée. Cette notion de respect de la vie privée est d'autant plus importante dans le choix de la modalité de téléconsultation, laquelle doit se faire avec le consentement de l'usager. Par exemple, le choix d'une téléconsultation par vidéo sans le consentement de l'usager sur cette modalité contrevient à ce droit.

L'intervenant et l'établissement doivent s'assurer que les moyens mis en place pour l'exercice de la télépratique respectent et protègent les droits et libertés de la clientèle malgré l'intervention à distance, comme le droit à la protection et à la sécurité des enfants, ou encore le droit à la protection contre toute forme d'exploitation pour les personnes âgées ou handicapées.

# <span id="page-14-3"></span>**6. Consentement libre, éclairé, spécifique et continu**

L'article 108.1 fait état de l'entente qui doit être conclue avant d'offrir les services de télésanté. Cette entente doit être établie entre les professionnels, mais également entre le professionnel et l'usager. Elle doit prévoir :

*« La nature précise des services; la description des responsabilités de chaque partie; les modalités d'échange d'information afin de permettre les démarches d'évaluation de la qualité de l'acte et de traitement des plaintes; les mesures qui doivent être prises pour assurer la confidentialité et la sécurité des renseignements communiqués ».*

Dans le contexte de télépratique, l'obtention du consentement est effectuée de façon verbale et documentée dans les notes au dossier.

**Afin d'obtenir un consentement libre et éclairé de l'usager lors de l'utilisation d'une modalité d'intervention à distance, le professionnel l'informe et s'assure qu'il comprend et accepte:**

- La nature, le but et la pertinence du soin ou du service proposé ;
- Les moyens technologiques utilisés : leurs avantages, limites, contraintes, risques associés et les alternatives possibles ;
- Les moyens en place pour contrôler les risques, le cas échéant (ex : présence d'un proche) ;

Voir [annexe 3](#page-29-0) : Aide-mémoire au consentement et débuter la 1<sup>re</sup> rencontre en télépratique.

L'obtention du consentement libre et éclairé est un processus continu. L'usager peut donc décider à tout moment de retirer son consentement en ce qui a trait à recevoir un soin ou un service spécifique, incluant la forme de l'intervention en télépratique.

Lors de séance avec un mineur de moins de 14 ans, le professionnel doit s'assurer d'obtenir le consentement du titulaire de l'autorité parentale tant sur la nature du soin/service que sur la technologie utilisée. Il doit aussi s'assurer de l'endroit où se trouve le parent lors de l'intervention.

# <span id="page-16-0"></span>**7. Protéger la vie privée et la confidentialité en contexte de télépratique**

## <span id="page-16-1"></span>7.1 Aspects techniques pour la protection des données selon le lieu d'exercice de télépratique

Les moyens à prendre pour assurer cette protection doivent être adaptés en fonction du lieu d'exercice de l'intervenant : à partir d'un site du CIUSSS ou à l'extérieur d'un site du CIUSSS. Ces lieux comportent différents niveaux de risques de menaces à la vie privée et requièrent des mesures en conséquence, telles qu'illustré :

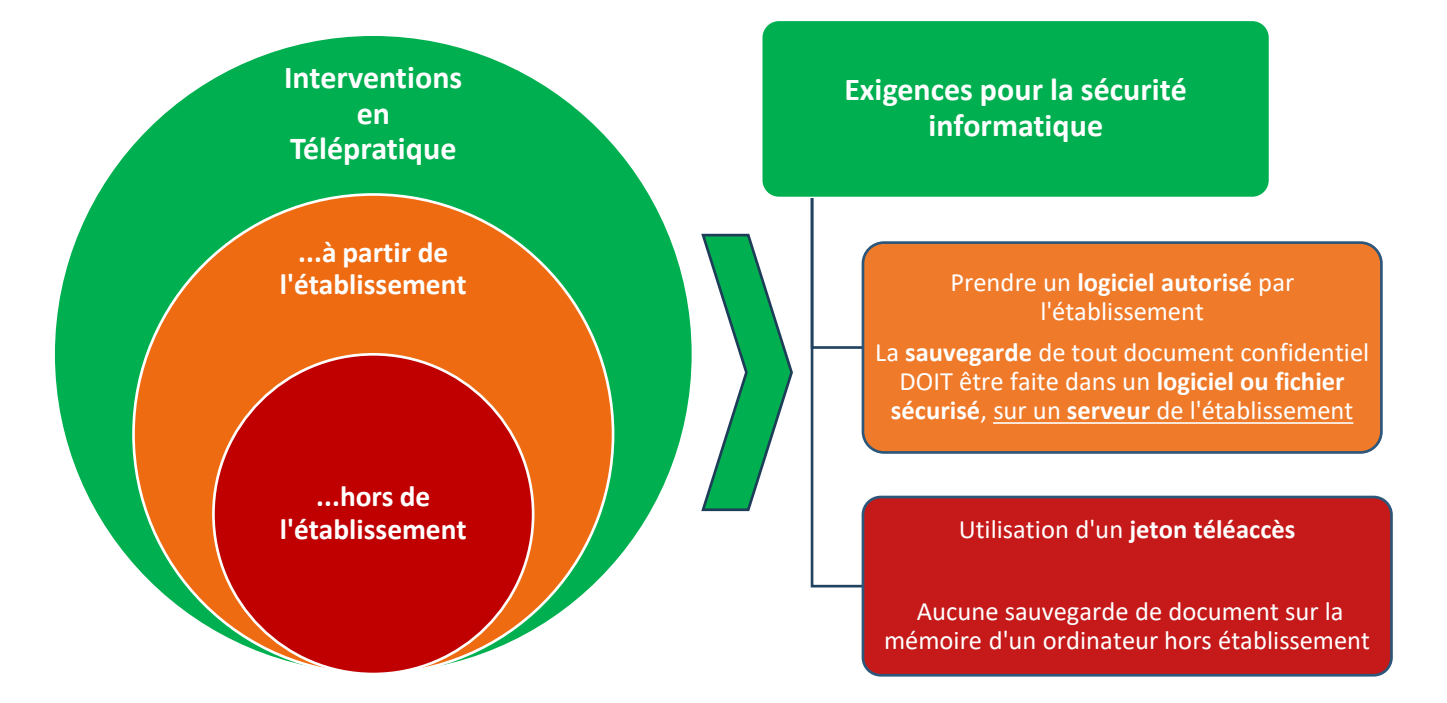

L'établissement, le gestionnaire et l'intervenant partagent la responsabilité d'identifier et mettre en place les moyens nécessaires pour assurer la protection de la vie privée et la confidentialité en contexte de télépratique, en conformité avec les recommandations émises dans ce guide. [L'annexe 4](#page-30-0) présente un résumé de toutes les mesures à prendre pour assurer la protection et la confidentialité des informations.

Afin de vous assurer d'avoir la bonne configuration de votre ordinateur, consultez la note de service « Exigences minimales technologiques pour le télé-accès » diffusée le 16 avril 2020 auprès de tous les utilisateurs de jeton de téléaccès par la responsable de la sécurité des informations. [\(Annexe 5\)](#page-31-0).

# <span id="page-17-0"></span>7.2 La sécurité et confidentialité des renseignements

### **7.2.1 Double identification de l'usager (POR)**

Afin de protéger la confidentialité et assurer qu'il effectue son intervention auprès du bon usager, le professionnel doit prendre des mesures nécessaires pour vérifier l'identité de l'usager et le lieu où il se trouve lors de la 1re intervention et à chaque fois qu'il est jugé nécessaire de le faire (usager connu et non connu). Voici des exemples de moyens pouvant être utilisés pour la double identification à distance.

L'intervenant s'assurera d'en utiliser au moins deux, et de les noter au dossier :

## **Exemple de moyens pour la double identification de l'usager:**

**Au téléphone ou en vidéoconférence, demander à l'usager:** 

- ✓ **Son nom**
- ✓ **Sa date de naissance**
- ✓ **Son adresse personnelle**
- ✓ **Son numéro de téléphone**
- **Par vidéoconférence uniquement :**
	- ✓ **Demander à l'usager de montrer sa carte de la RAMQ face à la caméra (faire un comparatif entre la photo et l'individu)**

#### **7.2.2 La confidentialité des séances**

Pour assurer la confidentialité des séances en télépratique, il faut :

- ➢ Sécuriser deux environnements distincts, soit celui de l'intervenant et de l'usager.
- ➢ Utiliser un moyen technologique sécuritaire.

Voici quelques conseils pratiques pour:

- a. **Assurer la confidentialité et la vie privée de l'environnement physique, pour l'intervenant et l'usager:**
	- ➢ Choisir un lieu qui permet d'assurer la confidentialité, la discrétion et l'intimité lors d'une consultation à distance (p.ex. : porte du bureau fermée, la « porte virtuelle » doit l'être également).
	- ➢ Utiliser des écouteurs.
	- ➢ Au besoin, indiquer « ne pas déranger » sur sa porte.
	- ➢ Vérifier si l'usager est en mesure de parler librement et en toute confidentialité, et ce, à chacune des séances.

#### b. **Concernant l'usager**

- ➢ Avertir l'intervenant s'il désir enregistrer par un autre moyen la rencontre.
- ➢ Établir un environnement physique qui permet d'assurer la confidentialité, la discrétion et l'intimité lors d'une consultation à distance (p.ex. : port d'écouteurs, au même titre que la porte du bureau est fermée en présentiel, la « porte virtuelle » doit l'être également).
- ➢ Partager tout inconfort ou désir de mettre fin à l'utilisation du médium de télépratique.

### c. **Concernant le médium utilisé**

- ➢ N'utiliser que les logiciels et plateformes approuvés par l'établissement .
- ➢ Désactiver la fonction d'enregistrement si applicable. La fonction enregistrement est par défaut inactive dans les licences Zoom télésanté fournis par le MSSS, nous sommes cependant en mesure de modifier ce paramètre lorsque cliniquement nécessaire.
- ➢ S'assurer de la sécurité de la connexion entre l'usager et le professionnel par les mesures applicables (connexion internet sécurisée, jetons téléaccès, [Annexes](#page-29-0) 4 et 5 .
- ➢ Lors de l'utilisation de la téléphonie, il est recommandé d'utiliser un téléphone fixe avec un casque d'écoute. De plus, lorsqu'un téléphone intelligent est utilisé, s'assurer d'effacer le numéro de téléphone de l'usager une fois la communication terminée et s'assurer de ne pas afficher son numéro de téléphone.
- $\triangleright$  L'utilisation de texto avec la clientèle n'est pas une pratique recommandée.

## <span id="page-18-0"></span>7.3 L'échange de documents clinique, clinico-administratifs et administratifs

### **7.3.1 Quels documents peut-on partager avec l'usager?**

Le partage des documents au dossier est régi par le cadre normatif des établissements et la loi d'accès à l'information. Les archives de votre établissement chapeautent le partage de ces documents. À noter que toute directive des archives à cet égard a préséance sur les directives du présent document. Par exemple, certains milieux hospitaliers nécessitent l'approbation du psychiatre traitant pour déterminer si l'information à transmettre ne présente pas de risques en fonction de la condition de l'usager, et en autoriser la transmission.

Ainsi, avant de partager un document avec un usager, veuillez-vous assurer de respecter les directives des archives en vigueur dans votre programme.

Le tableau 3 dresse un inventaire des types de documents remis à la clientèle dans différents programmes du CIUSSS, et propose des moyens de le remettre à la clientèle en contexte de télépratique. Notez que ce document n'est pas exhaustif, et le **jugement professionnel de l'intervenant est toujours de mise pour déterminer le moyen à utiliser pour transmettre un document contenant des informations sensibles**. Dans certaines situations, le niveau de sensibilité d'un document pourrait être plus élevé que ce qui est mentionné. Ainsi, l'intervenant doit comprendre et exposer les risques associés à l'envoi du document et **obtenir le consentement éclairé de l'usager sur la modalité de remise du document à utiliser**.

| Tableau 3 : types de documents partagés à des fins cliniques |                                                                                                    |                                                                                       |                                                                                                    |
|--------------------------------------------------------------|----------------------------------------------------------------------------------------------------|---------------------------------------------------------------------------------------|----------------------------------------------------------------------------------------------------|
| <b>Types de document</b><br>partagés avec la<br>clientèle    |                                                                                                    | Niveau de<br>sensibilité                                                              | Moyens possibles de partage en télépratique                                                                                                    |
| $\bullet$<br>$\bullet$<br>$\bullet$                          | Formulaires à signer<br>(consentement,<br>engagement,<br>autres)<br>Recommandations<br>professionnelles<br>Dépliants<br>d'information<br><b>Documents</b><br>éducatifs requis<br>pour les autosoins &<br>autotraitements. | Sensible<br>(informations<br>nominales,<br>contenu<br>clinique)                       | Le « Partage d'écran » est encouragé pour permettre à<br>l'intervenant de présenter et expliquer le document à l'usager.<br>Un envoi subséquent du document sera possible en obtenant le<br>consentement de l'usager sur le moyen à utiliser:<br>Par courrier<br>$\bullet$<br>Par courriel, avec précautions de base (validation de<br>l'adresse et protection du document avec mot de passe)<br>Point d'échange à la réception de l'établissement<br>$\bullet$<br>En personne (p.ex. : échange avec mesures de<br>$\bullet$<br>protections à la porte de l'usager ou celle de<br>l'établissement)       |
| $\bullet$                                                    | Plan d'Intervention                                                                                                    | Sensible<br>(Informations<br>nominales +<br>contenu<br>confidentiel)                  | Le « Partage d'écran » est encouragé pour permettre à<br>l'intervenant de présenter et expliquer le document à l'usager.<br>Un envoi subséquent du document sera possible en obtenant le<br>consentement de l'usager sur le moyen à utiliser :<br>Par courrier<br>$\bullet$<br>Par courriel, avec précautions de base (validation de<br>٠<br>l'adresse et protection du document avec mot de passe)<br>Point d'échange à la réception de l'établissement<br>$\bullet$<br>En personne (p.ex. : échange avec mesures de<br>$\bullet$<br>protections à la porte de l'usager ou celle de<br>l'établissement) |
| $\bullet$                                                    | Rapport<br>d'évaluation<br>Documents de cour                                                                                                    | Très sensible<br>(informations<br>nominales +<br>contenu<br>confidentiel<br>détaillé) | Par l'usager : demande d'accès au dossier via archives<br>(voir ci-bas*)<br>Exceptionnellement, par l'intervenant <sup>3</sup> :<br>En personne<br>$\bullet$<br>Courrier recommandé<br>Courriel en dernier recours, si aucune autre option<br>possible, avec les précautions suivantes: validation de<br>l'adresse courriel de l'usager, protection du document<br>avec mot de passe et chiffrement si possible.                                                                                                    |

<sup>&</sup>lt;sup>3</sup> Tout rapport d'évaluation est normalement remis par les archives à l'usager qui en fait la demande, via le processus d'accès au dossier, entre autres afin d'assurer qu'il n'y a pas de bris de confidentialité à propos d'un tiers. Là où la loi le permet et dans certains contextes de pratique (p.ex. : protection de la jeunesse – ordonnance de cour), il est possible pour un intervenant de remettre et expliquer un rapport aux parents/tuteurs légaux à des fins cliniques. En cas de doute, veuillez consulter votre service des archives.

**\*Pour toute demande d'accès au dossier**, l'usager peut compléter la procédure à distance en consultant les liens suivants :

<https://ciusss-ouestmtl.gouv.qc.ca/infos-pour-les-usagers/acces-a-votre-dossier-medical/>

Formulaire en français:

[http://msssa4.msss.gouv.qc.ca/intra/formres.nsf/961885cb24e4e9fd85256b1e00641a29/a5a82c24f109](http://msssa4.msss.gouv.qc.ca/intra/formres.nsf/961885cb24e4e9fd85256b1e00641a29/a5a82c24f10972e885256ec2004499be/$FILE/AH-216_DT9060(2004-10)D.pdf) [72e885256ec2004499be/\\$FILE/AH-216\\_DT9060\(2004-10\)D.pdf](http://msssa4.msss.gouv.qc.ca/intra/formres.nsf/961885cb24e4e9fd85256b1e00641a29/a5a82c24f10972e885256ec2004499be/$FILE/AH-216_DT9060(2004-10)D.pdf)

Formulaire en anglais:

[http://msssa4.msss.gouv.qc.ca/intra/formres.nsf/c6dfb077f4130b4985256e38006a9ef0/f2f21aa50caa89](http://msssa4.msss.gouv.qc.ca/intra/formres.nsf/c6dfb077f4130b4985256e38006a9ef0/f2f21aa50caa891a85256ed9004a5364/$FILE/AH-216A_DT9113(2004-11)D.pdf) [1a85256ed9004a5364/\\$FILE/AH-216A\\_DT9113\(2004-11\)D.pdf](http://msssa4.msss.gouv.qc.ca/intra/formres.nsf/c6dfb077f4130b4985256e38006a9ef0/f2f21aa50caa891a85256ed9004a5364/$FILE/AH-216A_DT9113(2004-11)D.pdf)

En l'absence d'accès à internet, l'usager pourra contacter par téléphone le service local des archives.

### **7.3.2 Risque de bris de confidentialité lors du partage de document par moyens indirects**

Le partage de documents lors d'une rencontre avec un usager en télépratique comporte des risques de sécurité et de bris de confidentialité dont l'intervenant doit prendre conscience, compte tenu des échanges possibles entre l'intervenant et l'usager tel qu'illustré :

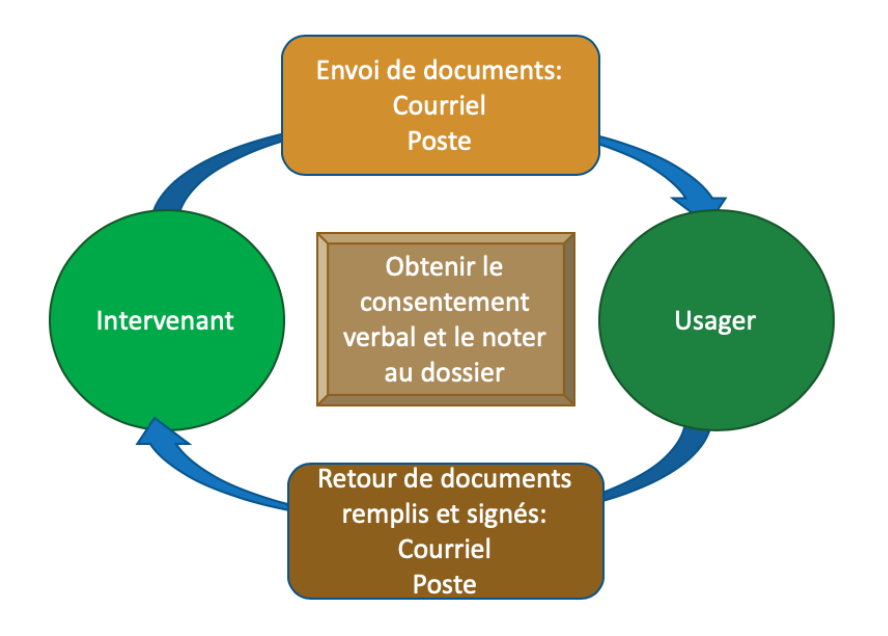

Comparativement à la remise en main propre d'un document qui présente un faible risque de bris de confidentialité, les méthodes de partage indirect que sont le courrier et le courriel présentent un risque de bris de confidentialité à différents moments des échanges, avec des conséquences inconnues pour l'usager. Dans le contexte de télépratique en pandémie, l'intervenant et l'usager prendront la décision d'utiliser le meilleur moyen possible, selon le contexte, les avantages et risques présents, pour assurer la confidentialité tout en assurant l'accès à l'information.

### **7.3.3 Utilisation du courriel pour échanger un document avec un usager**

Il existe des façons pour encrypter des documents confidentiels dans un courriel, afin de les rendre accessibles seulement à leur destinataire.

- ➢ **Si l'usager possède un compte Outlook** : veuillez protéger le document afin de l'encrypter et en faire un document confidentiel. Vous pouvez à cet effet consulter le guide de chiffrement Outlook 365 produit par le service de sécurité de l'information du CIUSSS.
- ➢ **Si l'usager ne possède pas de compte Outlook**, le chiffrement ne fonctionne pas adéquatement (difficile ou impossible d'extraire le document par le destinataire). Voici les moyens à mettre en place pour assurer le maximum de sécurité lors du partage d'un document confidentiel :
	- 1. Avant l'envoi d'un courriel à un usager :
		- o Obtenir le consentement éclairé de l'utilisation du courriel (verbal ou écrit).
	- 2. Procéder à un test de validation de l'adresse courriel avec l'usager :
		- o Donnez par téléphone votre adresse courriel à l'usager, et demandez-lui de vous écrire. Vous pouvez convenir d'un mot clé à inscrire dans le titre.
		- o L'usager vous fera parvenir un courriel sans contenu confidentiel
		- o Validez avec l'usager la réception de son courriel.
	- 3. Utilisez le courriel reçu de l'usager pour y répondre et joindre le document confidentiel. Limitez l'accès au document en créant un mot de passe, que vous donnerez uniquement par téléphone au client.

Pour savoir comment créer un mot de passe pour un document Word, veuillez consulter : [https://support.microsoft.com/fr-fr/office/prot%C3%A9ger-un-document-avec-un-mot-de-passe-](https://support.microsoft.com/fr-fr/office/prot%C3%A9ger-un-document-avec-un-mot-de-passe-05084cc3-300d-4c1a-8416-38d3e37d6826)[05084cc3-300d-4c1a-8416-38d3e37d6826](https://support.microsoft.com/fr-fr/office/prot%C3%A9ger-un-document-avec-un-mot-de-passe-05084cc3-300d-4c1a-8416-38d3e37d6826)

Notez que toutes données nominatives présentent un risque de bris de confidentialité. Le courriel ne devrait jamais contenir d'information nominatives ou sensibles (dans le titre ou dans le contenu du courriel).

## **7.3.4 Utiliser le courriel pour partager de l'information avec un autre professionnel du réseau de la santé :**

Le partage d'information à un autre professionnel doit faire l'objet du consentement de l'usager au préalable. Par la suite, l'intervenant pourra choisir d'échanger les informations selon l'objectif de la communication, soit en personne, par téléphone ou par courriel.

Dans le cas d'un échange courriel, cet échange pourra se faire uniquement entre adresses du réseau de la santé et des services sociaux (compte Outlook). Puisque l'information contenue est de nature confidentielle, l'utilisation du chiffrement et l'activation des options de confidentialité sont requises. Voir le guide de chiffrement en annexe 9 pour la procédure à suivre.

# <span id="page-22-0"></span>**8. Dispositifs face à la Tenue des dossiers**

Il demeure obligatoire de consigner au dossier de l'usager les soins et services rendus et d'en informer l'usager. En contexte d'utilisation des technologies de l'information et des communications (TIC), l'intervenant doit s'assurer de consigner les informations au dossier dans le respect de la loi et selon les exigences de son établissement. Pour toute situation particulière non abordée ci-bas, l'intervenant doit s'adresser à son gestionnaire ainsi qu'aux archives.

NB. La compilation statistique des interventions en télépratique doit être convenue avec le secteur d'activité. Veuillez-vous référer aux consignes fournies par vos archives locales.

# <span id="page-22-1"></span>8.1 Principes de rédaction de notes à la suite de l'utilisation des Technologies de l'Information et des Communications (TIC)

L'intervenant doit :

- $\triangleright$  Consigner une note à la suite de toute intervention significative auprès de l'usager
- ➢ Le cas échéant, informer l'usager que les communications numériques et électroniques seront colligées à son dossier.
- ➢ Indiquer dans sa note le moyen technologique utilisé pour l'intervention.

La tenue de dossier doit faire état :

- ➢ Du consentement de l'usager aux soins et services et du consentement à l'utilisation des TIC en contexte de télépratique;
- ➢ Des modes de transmission des informations convenus avec l'usager;
- ➢ Des protocoles d'urgence technique et clinique convenus avec l'usager.

### **8.1.1 Notes au dossier lors de communications par courriel**

Suite à la réception d'un courriel avec un échange significatif pour le suivi de l'usager, l'intervenant doit rédiger une note en y résumant les informations pertinentes.

S'il juge le contenu complet du courriel significatif, l'intervenant peut l'annexer intégralement en pièce jointe (format PDF ou le déposer au dossier papier). Dans ce cas, une note au dossier mentionnera la date de réception du courriel, le nom et prénom de l'expéditeur, le dépôt du courriel au dossier et les actions subséquentes prises par l'intervenant.

## **8.1.2 Rédaction de notes au dossier en télétravail (en contexte de pandémie)**

Le jeton téléaccès est une condition prérequise au télétravail.

### **Pour tous les dossiers où la rédaction des notes se fait via un logiciel** (p.ex. : SicPlus, SIPAD, etc.) :

- ➢ L'intervenant est tenu de compléter sa rédaction de notes dans le logiciel, selon les directives habituelles de tenue de dossier face aux délais de dépôt d'une note au dossier.
- ➢ Lorsqu'une impression papier des notes électroniques est requise pour un dossier « papier », le **dépôt physique** des notes au dossier est accepté à raison d'une fois par semaine (plutôt qu'aux 48h).
- ➢ En contexte d'isolement ou de contre-indication à ce que l'intervenant se rende sur les lieux de travail (en attente de résultat ou COVID positif), des dispositions exceptionnelles et temporaires pourraient être mises en place concernant le dépôt des notes. Dans ce cas spécifique, la situation doit être adressée auprès du gestionnaire et du service des archives.

### **Pour la situation où un intervenant est en télétravail ET que la tenue de dossier est uniquement possible en version papier (absence de logiciel de notes électroniques)**:

- 1. L'intervenant doit constituer un fichier informatique au nom de l'usager, sauvegardé sur le serveur de l'établissement (accessible par télé jeton ou sur les lieux du travail), dont l'accès sera limité à l'intervenant et son supérieur immédiat via un code de sécurité.
- 2. Consigner ses notes évolutives et rapport d'évaluation (en Word) dans ce fichier protégé, tel qu'il le ferait au fil de ses interventions.
- 3. Une fois par semaine (ou plus fréquemment, selon les besoins déterminés par le gestionnaire et l'équipe), se rendre au bureau afin de faire imprimer et déposer ses notes au dossier.
- 4. Le fichier informatisé devra être détruit par l'intervenant lorsque les notes seront déposées au dossier de l'usager et que les interventions en télétravail seront terminées ;

Notez que cette marche à suivre est un compromis jugé acceptable en contexte de pandémie. Cette pratique n'est habituellement pas permise : l'accès à un dossier informatisé est une condition prérequise à la télépratique en temps normal.

Enfin, si les interventions en télétravail compromettent la qualité ou la continuité des soins et services (incluant un délai inacceptable de dépôt des notes au dossier), la décision d'offrir des services par télétravail doit être revue par le professionnel et son supérieur immédiat.

# <span id="page-24-0"></span>9. Références :

Avis de la direction des services multidisciplinaires : Balises cliniques en matière de télépratique en contexte d'urgence socio sanitaire (COVID-19). Jacinthe Marchand, conseillère-cadre services psychosociaux (continuum jeunesse). CISSS de la Mauricie-et-du-Centre-du-Québec, Direction des services multidisciplinaires. 14 avril 2020.

Référentiel de la télépratique, dans le domaine de la santé et des relations humaines. Direction des services multidisciplinaires et à la communauté. Volet soutien à la pratique. Centre intégré de santé et de services sociaux de l'Outaouais. Avril 2020.

Télépratique : Directives pour les professionnels de la santé. Direction de la réadaptation et des services multidisciplinaires. Volet de la pratique professionnelle. Centre intégré universitaire de la santé et de services sociaux du Centre-Ouest-de-l 'île-de-Montréal. 3 avril 2020.

Agence d'évaluation des technologies et des modes d'intervention en santé. (2006a). Télésanté : lignes directrices cliniques et normes technologiques en télépsychiatrie. Agence d'évaluation des technologies et des modes d'intervention en santé (AETMIS), 2, 1-101.

Agence d'évaluation des technologies et des modes d'intervention en santé. (2006b). Télésanté : lignes directrices cliniques et normes technologiques en téléréadaptation. Agence d'évaluation des technologies et des modes d'intervention en santé (AETMIS), 2, 1-101.

Agrément Canada. (2019). Télésanté : Norme.

Agrément Canada. (2019). Télésanté : Guide d'accompagnement de la norme.

Association des établissements de réadaptation en déficience physique du Québec. (2005). Cadre de référence pour l'utilisation de la téléréadaptation. Montréal.

CEFRIO et Conseil interprofessionnel du Québec. (2016). Percées du numérique dans la pratique professionnelle en santé et relations humaines. Montréal : Québec.

Centre intégré de santé et de services sociaux de l'Outaouais – CISSS. (2018). Guide de rédaction de la note au dossier de l'usager pour les membres du CM et du CII. Direction des services multidisciplinaire (DSM) – volet soutien à la pratique en collaboration avec la Direction adjointe – Gestion de l'information clinique de la DSM et la Direction de soins infirmiers (DSI) – Soutien à la pratique.

Centre intégré de santé et de services sociaux de l'Outaouais – CISSS. (2019). Consentement aux soins : connaissances de base, aptitude/inaptitude à consentir, demande d'ordonnance judiciaire. Direction des services multidisciplinaire (DSM) – volet soutien à la pratique.

Centre intégré universitaire de santé et de services sociaux de l'Estrie - Centre hospitalier universitaire de Sherbrooke – CIUSSS-CHUS. (2019). Guide de télépratique pour l'utilisation de la modalité télésanté dans le contexte clinique. Centre de coordination de la télésanté.

Centre intégré universitaire de santé et de services sociaux du Centre-Ouest-de-l 'île-de-Montréal – CIUSSS. (2020). Télépratique : Directive pour les professionnels de la santé membres du conseil multidisciplinaire. Direction de la réadaptation et des services multidisciplinaires – volet de la Pratique professionnelle.

Centre intégré universitaire de santé et de services sociaux du Saguenay-Lac-Saint-Jean – CIUSSS et Centre de recherche appliquée en intervention psychosociale – CRAIP. (2017). Description des étapes du processus d'intervention Info-social.

Centre intégré universitaire de santé et de services sociaux du Saguenay-Lac-Saint-Jean – CIUSSS et Centre de recherche appliquée en intervention psychosociale – CRAIP. (2017). Le processus d'intervention Info-social.

Centre intégré universitaire de santé et de services sociaux du Saguenay-Lac-Saint-Jean – CIUSSS et Centre de recherche appliquée en intervention psychosociale – CRAIP. (2017). Repères pour l'intervention téléphonique.

Collège des médecins du Québec. (2015). Le médecin, la télémédecine et les technologies de l'information et de la communication. Montréal.

Comité des organismes accréditeurs en médiation familiale – COAMF. (2014). Manuel de pratique de la médiation familiale à distance. Montréal.

Commission de l'éthique en sciences et en technologie. (2014). La télésanté clinique au Québec : un regard éthique. Gouvernement du Québec.

Référentiel de la télépratique : Quand? Comment?

Page 17

Commission de l'éthique en sciences et en technologie. (2014). Guide de réflexion éthique à l'usage des intervenants en télésanté. Gouvernement du Québec.

Conseil interprofessionnel du Québec – CIQ. (2016). Outil d'aide à la décision : télépratique et gestion du dossier numérique en santé et en relations humaines. Groupe de travail sur la télépratique du CIQ.

Conseil interprofessionnel du Québec – CIQ et Ordre professionnel des diététistes du Québec (2017). Outil d'aide à la décision : télépratique et gestion du dossier numérique en santé et en relations humaines. Adapté du document produit par le Groupe de travail sur la télépratique du CIQ. Montréal.

Consortium national de formation en santé (CNFS)-Volet Université d'Ottawa. Façonner le raisonnement clinique. Consulté le 7 avril 2020. Repéré à https://cnfs.ca/professionnels-de-la-sante/formation-a-lasupervision/formation-avancee.

Evans, B., Arsenault, M., Karanofsky, M., Gardie, J. et Shulha, M. (2020). Telemedicine and Herzl : The Essentials. Université de McGill.

Gouvernement du Québec. (2017). Pratique recommandée en sécurité de l'information. Guide de sensibilisation à la sécurité de l'information PR-070. Secrétariat du Conseil du trésor, 41 pages.

Lachance, L. et Boisvert, L. (2019). Télépratique auprès des étudiants. Présentation offerte aux équipes des services aux étudiants de l'Université du Québec.

Ordre des conseillers et conseillères d'orientation du Québec - OCCOQ. (2019). Guide de l'usage des technologies numériques en orientation. Montréal.

Ordre des conseillers et conseillères d'orientation – OCCOQ et des psychoéducateurs et psychoéducatrices du Québec. (2010). Le cybercounseling : quand le face à face prend ses distances. En pratique, 13, 1-32.

Ordre des ergothérapeutes du Québec. (2013). L'intervention ergothérapique à distance. Ergothérapie express, 1-2.

Ordre des orthophonistes et audiologistes du Québec. (2020). La télépratique et la rédaction de document à domicile. Repéré à http://www.ooaq.qc.ca/Envoi\_aux\_membres/autre/2020/telepratique.pdf.

Ordre professionnel de la physiothérapie du Québec. (2018). Téléréadaptation : principes directeurs en physiothérapie.

Ordre professionnel de la physiothérapie du Québec. (2020). Outil d'aide à la prise de décision : Modes de prestation de service. Repéré à https ://oppq.qc.ca/wp-content/uploads/COVID-19-aide-decisionprestation-service.pdf.

Ordre professionnel des travailleurs sociaux et des thérapeutes conjugaux et familiaux du Québec - OTSTCFQ. (2017). Normes de télépratique pour les travailleurs sociaux et les thérapeutes conjugaux et familiaux. Traduit à partir du document de l'Association of Social Work Board (ASWB) intitulé : Technology and Social Work Practices : Collaborative Approach.

Ordre des psychologues du Québec. (2013). Guide de pratique concernant la pratique de la télépsychologie. Conseil d'administration de l'Ordre des psychologues du Québec. Règles de bonnes pratiques dans le contexte pandémique. (Consulté le 8 avril 2020). Réseau québécois de la télésanté. Repéré à https://telesantechum.ca/Reseauquebecoisdelatelesante/bonnepratique.html

Tousignant, M., Corriveau, H., Kairy, D., Brière, S. et Pagé, G. (19 mars 2020). Séance d'information sur l'implantation de la téléréadapation en situation de pandémie. Présentation par visioconférence ZOOM. Équipe spécialisée en téléréadaptation.

# <span id="page-27-0"></span>Annexe 1 - Documents pertinents relatifs aux normes professionnelles pour la télépratique

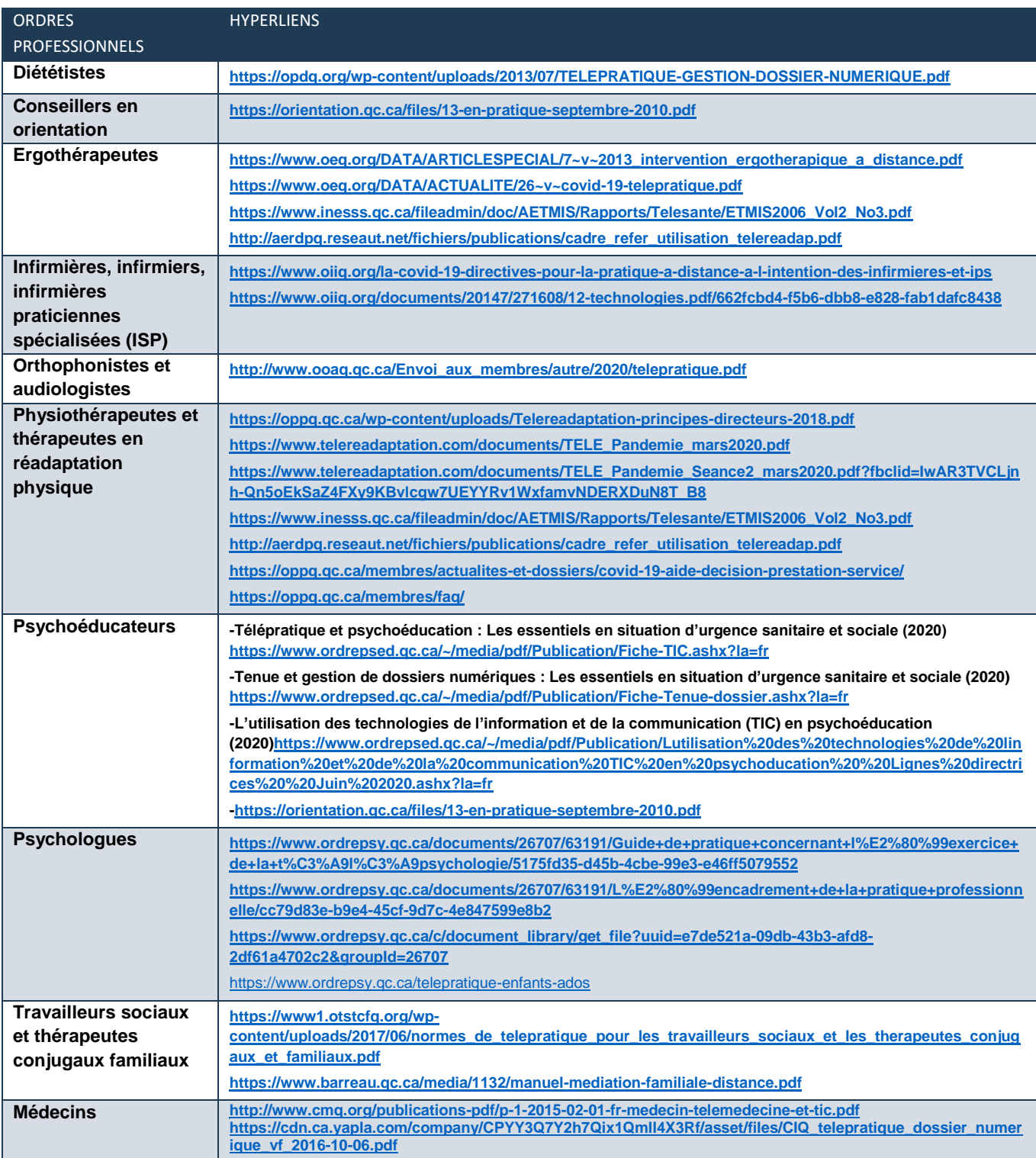

<span id="page-27-1"></span>(mise à jour le 2020-04-07)

# <span id="page-28-0"></span>Annexe 2 - Plan en cas d'urgence

## Plan pour PROBLÈMES TECHNIQUES

- $\Box$  Planifier et convenir avec l'usager d'un mode de communication alternatif en cas d'interruption de la communication
- Au moment de la planification de la séance, valider les numéros de téléphone à utiliser
- Avoir le téléphone accessible à proximité
- Déterminer à l'avance « qui appelle qui » en cas de problème
- $\Box$  Lorsque possible, identifier des personnes ressources pouvant offrir un soutien technique à l'usager

## Plan pour SITUATION D'URGENCE CLINIQUE \*Informations à consigner au dossier\*

- Connaître l'adresse où se trouve l'usager lors de chaque rencontre, pour y envoyer les secours si nécessaire.
- Identifier avec l'usager une personne à contacter en cas d'urgence (nom et coordonnées).

Si l'intervention en télépratique est nécessaire malgré la **présence** de **contre-indications cliniques** à la télépratique :

- S'assurer de la présence d'un tiers sur les lieux pour assurer la sécurité lors de chaque intervention (p.ex. : risque suicidaire, gestions des émotions difficiles, chutes, etc.).
- $\Box$  Préciser à l'avance quel sera le rôle du tiers avec ce dernier et avec l'usager, selon les caractéristiques de la personne rencontrée à distance (âge, vulnérabilité, risque suicidaire, etc.). NB. Un consentement verbal de l'usager à communiquer avec le tiers est requis.

### **En situation d'urgence**

 $\Box$  NE JAMAIS RACCROCHER : rester connecté avec l'usager tout au long de la situation de crise, le rassurer et savoir ce qui se passe pour pouvoir informer les secours

# <span id="page-29-0"></span>Annexe 3 – Aide-mémoire au consentement et débuter la 1<sup>re</sup> rencontre en télépratique

### **Actions à poser :**

- □ Présenter votre carte d'identité s'il s'agit d'un premier contact en vidéoconférence
- Vérifier l'identité de l'usager (double identification)
- Obtenir le consentement à l'évaluation et à l'intervention :
	- o Expliquer le pourquoi de votre présence (objet, portée et conséquences possibles de votre évaluation /intervention)
	- o Expliquer à l'usager les limites d'intervention en télépratique
	- o Exposer les risques et moyens pour les contrôler
	- $\circ$  Aucun enregistrement des rencontres<sup>4</sup>

### **… pour assurer un déroulement optimal** :

- $\Box$  Établir avec l'usager le plan en cas de problème technique et situation d'urgence
- Obtenir le numéro de téléphone d'un proche de l'usager en cas de besoin
- Convenir de règles de fonctionnement (p.ex. : ne pas ouvrir d'autres applications ou logiciels pendant la rencontre, garder la caméra activée, etc.)
- Valider l'adresse où se trouve l'usager

### **… pour assurer la confidentialité des échanges** :

- Vérifier si d'autres personnes qui peuvent voir ou entendre l'échange? (au besoin, fermer la porte, porter des écouteurs)
- Vérifier les sources d'interruption possible (p.ex. : enfants ou autre personne qui pourrait entrer pendant la rencontre) ?
- <span id="page-29-1"></span>Vérifier si la connexion est sécurisée

 $\overline{a}$ 

## Exemple de formulation pour obtenir le consentement

« Sachez que toutes les informations échangées durant notre rencontre virtuelle sont confidentielles. Le CIUSSS a recours à des technologies certifiées et sécurisées, mais comme pour toute communication électronique, il existe un risque quant à la protection des renseignements personnels. Vous êtes en mesure de limiter ce risque en vous assurant d'être dans un endroit où nos échanges ne pourront pas être entendus ni vus par d'autres personnes, et en ayant une connexion sécurisée. De mon côté, je m'assure à ce que personne ne puisse voir ou entendre nos échanges. De plus, la rencontre ne sera pas enregistrée et son contenu ne sera pas utilisé à d'autres fins que celle de mes interventions avec vous. Merci de m'indiquer si vous comprenez et êtes d'accord. »

<sup>4</sup> Sauf exception, lorsque l'enregistrement de la rencontre a un objectif de suivi thérapeutique (p.ex. : suivi du développement du langage en orthophonie). Le cas échéant, le consentement à l'enregistrement doit être obtenu, en spécifiant comment la confidentialité de l'enregistrement sera assurée et quel usage sera fait de l'enregistrement.

# <span id="page-30-0"></span>Annexe 4 - Mesures pour la sécurité et la confidentialité

(Tiré et adapté de Gouvernement du Québec, 2017)

#### **Mesures générales et préventive de sécurités informatique**

#### **Mesures générales de sécurité informatique**

- Garder les appareils (portable, téléphone, tablette) sous surveillance;
- S'assurer que le système d'exploitation est à̀ jour;
- S'assurer que les dernières mises à̀ jour ont été́ faites sur le navigateur;
- S'assurer que le logiciel antivirus est à̀ jour;
- S'assurer que toute pièce jointe d'un courriel est balayée par l'antivirus;
- Ne pas ouvrir les pièces jointes sans raison valable (oublier la curiosité́!);
- Éviter d'utiliser les systèmes de messagerie externes à l'organisation (p.ex. : Gmail, Outlook, Yahoo, etc.);
- Utiliser un mécanisme de chiffrement lors de la transmission de données critiques;
- Prendre régulièrement des copies de sécurité;
- Ne pas installer d'applications non reconnues ou d'apparence douteuse.
- Effectuer un balayage complet des disques et des mémoires portables (clé́ USB, carte mémoire SD/micro SD, disque dur externe, etc.) à l'aide de l'antivirus avant de les utiliser;
- Etre vigilant à l'égard du fonctionnement de son ordinateur (comportement inhabituel, ralentissement, etc.) et avertir son responsable en cas d'anomalie.
- Ne pas accéder à̀ des sites Web inappropriés. Certains sites peuvent attaquer le système en y installant un code malicieux simplement en y accédant;
- Désactiver les technologies de communication sans fil (p.ex. : Bluetooth, Wi-Fi, NFC), à moins qu'elles ne soient absolument nécessaires;

#### **En télétravail**

- Obtenir un jeton sécurisé
- Éviter de se connecter aux points d'accès sans fil non sécurises;
- Éviter de transmettre de l'information sensible dans un réseau public
- La sauvegarde de document confidentiel sur un ordinateur personnel est interdite. Tout document contenant des informations confidentielles doit être sauvegardé sur un serveur de l'établissement et fichier sécurisé.

#### **Mesures pour réduire le risque de bris de confidentialité**

- L'utilisation des médias sociaux (Messenger, Facebook, WhatsApp, etc.) pour la télépratique avec les usagers est interdite.
- L'utilisation de messages textes avec les usagers n'est pas recommandée puisqu'elle offre peu de confidentialité.
- N'utiliser que les moyens mis en place par l'organisation pour transmettre de l'information sensible;
- Protéger ses mots de passe ;
- Prévenir les risques de piratage ou de vol en détruisant les données, les informations et les dispositifs technologiques de façon à les protéger contre un accès non autorisé.
- Tenir compte de la confidentialité́ de l'information et des conséquences associées lors de l'envoi de courriels;
- Envoyer un courriel de vérification avant l'envoi d'information sensible;

#### Lors de l'utilisation d'Internet, être conscient :

- Qu'une fois déposée sur Internet, l'information est indépendante de la volonté́ de son détenteur;
- Que certains sites peuvent colliger de l'information sur l'utilisateur, à son insu, et la communiquer à un tiers;
- Que certains renseignements peuvent être conservés pendant des années;
- Que la politique de sécurité́ doit être lue et comprise par le personnel concerné.

## <span id="page-31-0"></span>Annexe 5 - Note de service sur les exigences minimales

![](_page_31_Picture_1.jpeg)

#### Annexe : Mesures de sécurité pour les appareils personnels et des appareils de CIUSSS - ODIM Le télétravail demande la protection de deux éléments essentiels :

- L'ordinateur à partir duquel vous travaillez  $\bullet$
- La liaison de communication.

Des précautions spécifiques doivent être prises en compte lors de l'utilisation d'appareils de télétravail personnels ou CIUSSS-ODIM pour le télétravail.

#### Mesures applicables pour tout appareil ÷

- Limitez l'utilisation votre ordinateur de travail à vous seulement (c.-à-d. ne laissez pas les membres de votre famille ou d'autres personnes l'utiliser avec votre compte créé pour le télétravail).
- Respectez les politiques de stockage des données selon leur degré de confidentialité. L'info-nuagique ne peut être utilisé pour les données confidentielles ou sensibles sans analyse par l'équipe de sécurité de l'information.
- Utilisez un économiseur d'écran protégé par mot de passe qui s'active après un certain délai d'inactivité.
- Lors d'un séjour à l'hôtel, protégez votre appareil en le verrouillant dans le coffre-fort de votre chambre ou de la réception ; ne le laissez jamais sans surveillance dans une chambre d'hôtel.
- Lorsque vous devez laisser votre ordinateur portatif sans surveillance, mettez un cadenas sur la mallette contenant votre ordinateur portatif afin de le protéger contre le vol.
- N'utilisez jamais de clé USB ou de disque dur portatif non approuvé ou non chiffré pour stocker des renseignements opérationnels.
- Déchiquetez toutes les documents imprimés dans une déchiqueteuse approuvée ou déposez-le dans un bac de déchiquetage sécurisé à votre lieu de travail.
- Ne laissez pas sans surveillance sur un ordinateur des données de nature délicate pouvant être vues ou copiées.
- Désactivez les services de réseautage Wi-Fi et Bluetooth lorsque vous ne les utilisez pas et lorsque vous voyagez en transport en commun.

Signalez immédiatement les événements de sécurité soupçonnés, suspects et réels à l'équipe responsable de la sécurité par courriel securite information.comtl@ssss.gouv.gc.ca ou au 514-345-3511 poste 2383

![](_page_33_Picture_9.jpeg)

![](_page_33_Picture_10.jpeg)

Merci pour votre collaboration.